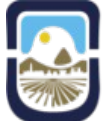

Todos los trabajadores en relación de dependencia deben percibir su remuneración con la entrega de un recibo de sueldo. Por lo que es muy importante que todo empleado sepa comprender la estructura básica y legal de un recibo de haberes.

## **Datos del empleador:**

Nombre completo o razón social Domicilio legal Clave Unica de Identificación Tributaria (CUIT) Periodo al que corresponde la liquidación N.º de Empleado N.º de Orden

# **Datos del trabajador:**

Nombre y Apellido Documento de identidad (DNI) Código Unico de Identificación Laboral (CUIL) Forma de pago: Cheque / Caja de Ahorro / etc. Contaduría: Sector donde desempeña funciones Fechas de Ingreso / Egreso / Ingreso a la UNSL Antiguedad: Antiguedad en el cargo Escalafón: Docente / No Docente Cargo: Categoría Asignaciones Familiares (Hijos, Discapacidad, Ayuda Escolar)

# **Detalle de la remuneración:**

>>Código: Identificador de la remuneracion percibida. >>Concepto: Breve descripción del código en cuestión . >>Haberes c/a: Importe correspondiente al código de los haberes que realizan aporte. (Descuentos por ley) >>Haberes s/a: Importe correspondiente al código de los haberes que no realizan aporte.

>>Descuentos: Importe de las deducciones por aportes del empleado (17%) en conceptos de Jubilación, INSSJP (Instituto Nacional de Servicios Sociiales para Jubilados y Pensionados Ley N.º 19.032), seguro de vida y obra social.

>>Otros desucentos legales. (Cuota gremial, DE COM, Hogar y club Universitario, seguros adicionales, etc.)

## >>Totales:

Haberes c/a: Suma de todos los haberes que realizan aporte. Haberes s/a: Suma de los haberes que no realizan descuento. Descuentos: Suma de todos los descuentos (Aportes y otros).

>>Total Bruto: Resultado de la suma entre Haberes c/a y Haberes s/a.

>>Total Liquidado: Resultado de restar el Total de Descuentos a Total Bruto.

## **Otros:**

>>Código Verificador: A traves de este código, es posible para la entidad que lo requiera certificar la validez de la libranza.

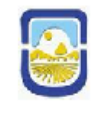

Universidad Nacional de San Luis Ejercito de los Andes 950 - San Luis C.U.I.T.: 30-57735753-2

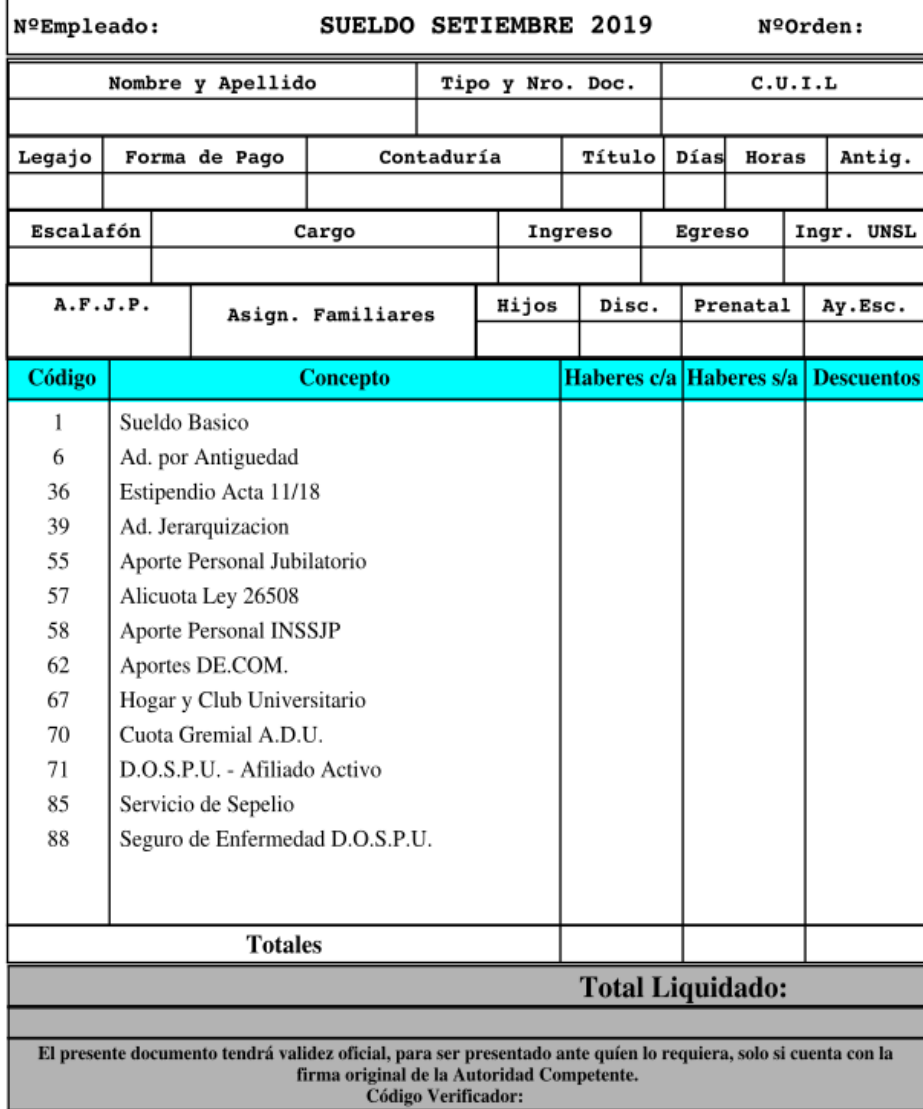

 La Universidad Nacional de San Luis cuenta con un sistema de libranzas electronicas al cual se puede acceder a través de la página web [http://sdlh.unsl.edu.ar.](http://sdlh.unsl.edu.ar/) Para acceder a dicha plataforma debera hacer uso del usuario y contraseña provisto por la Dirección General de Tecnologías de Información - Cómputos.